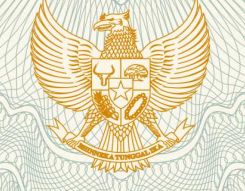

**REPUBLIK INDONESIA KEMENTERIAN HUKUM DAN HAK ASASI MANUSIA**

## **SURAT PENCATATAN CIPTAAN**

Dalam rangka pelindungan ciptaan di bidang ilmu pengetahuan, seni dan sastra berdasarkan Undang-Undang Nomor 28 Tahun 2014 tentang Hak Cipta, dengan ini menerangkan:

Nomor dan tanggal permohonan EC00201988253, 10 Desember 2019

**Pencipta**

Kewarganegaraan /// C V / Chidonesia

**Pemegang Hak Cipta**

Kewarganegaraan : Indonesia

Jenis Ciptaan / **Allen Ciptaan / Allen Ciptaan / Allen Ciptaan Komputer** 

Tanggal dan tempat diumumkan untuk pertama kali di wilayah Indonesia atau di luar wilayah Indonesia

Nomor pencatatan : 000169880

Nama : **Abdul Rahman, Rusli dkk**

Alamat : Hartaco Indah Blok 4F No. 6 Kelurahan Parang Tambung Kecamatan Tamalate, Makassar, Sulawesi Selatan, 90222

Nama : **Abdul Rahman, Rusli, , dkk**

Alamat : Hartaco Indah Blok 4F No. 6 Kelurahan Parang Tambung Kecamatan Tamalate, Makassar, 15, 90222

Judul Ciptaan : **EduLearn: Online Learning Flatform Based On Heutagogy Approach**

: 10 Desember 2019, di Makassar

Jangka waktu pelindungan **ini di berlaku selama 50 (lima puluh)** tahun sejak Ciptaan tersebut pertama kali dilakukan Pengumuman.

adalah benar berdasarkan keterangan yang diberikan oleh Pemohon. Surat Pencatatan Hak Cipta atau produk Hak terkait ini sesuai dengan Pasal 72 Undang-Undang Nomor 28 Tahun 2014 tentang Hak Cipta.

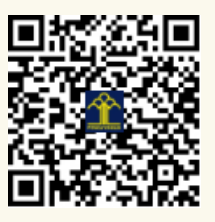

a.n. MENTERI HUKUM DAN HAK ASASI MANUSIA DIREKTUR JENDERAL KEKAYAAN INTELEKTUAL

Dr. Freddy Harris, S.H., LL.M., ACCS. NIP. 196611181994031001

## **Panduan Penggunaan eduLearn: Online Learning Flatform based on Heutagogy Approach**

eduLearn merupakan sistem pembelajaran yang dirancang untuk memungkinkan peserta didik dapat melakukan pembelajaran secara daring kapan dan dimana saja tanpa adanya batasan ruang dan waktu. Sistem ini dikembang berdasarkan pendekatan heutagogi dalam pembelajaran.

eduLearn dikembangkan berbasis website dengan menggunakan Pemrograman PHP (CodeIgniter) dan Database MySQL. eduLearn dapat diakses melalui desktop ataupun mobile phone.

Silakan akses terlebih dahulu eduLearn dan akan muncul tampilan berikut.

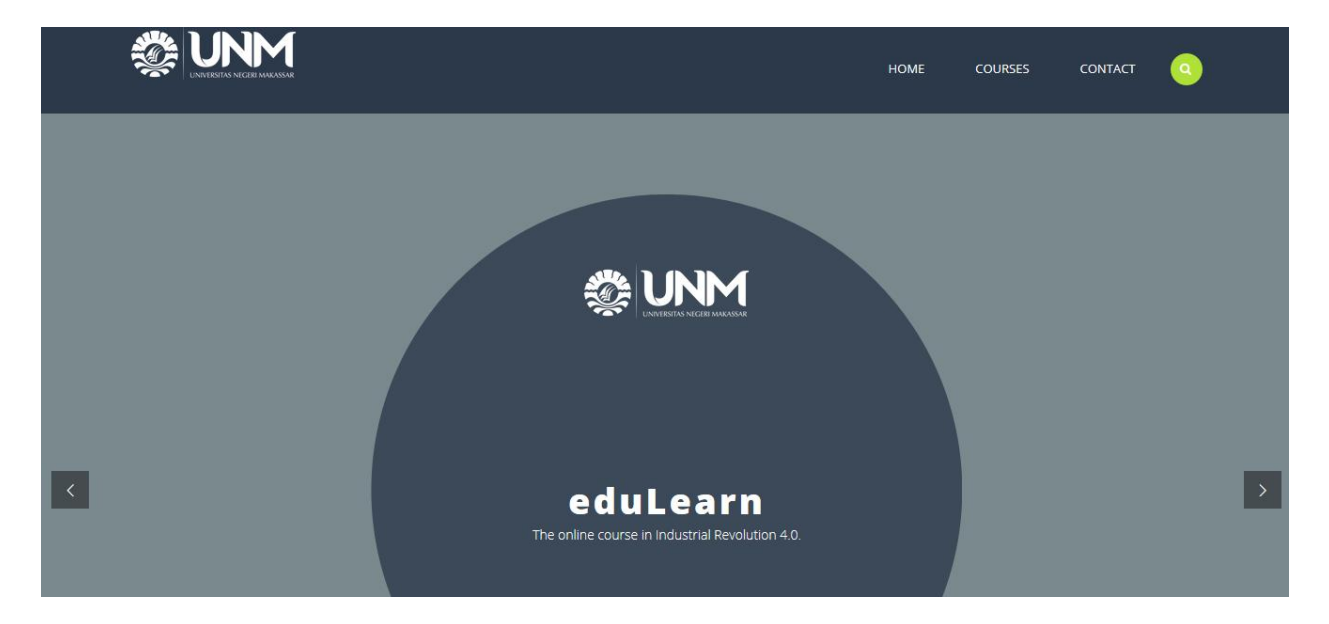

Versi awal dari eduLearn ini adalah pembelajaran online yang dilakukan oleh siapa saja tanpa adanya proses registrasi.

Peserta juga dapat mencari Courses yang diinginkan dengan melakukan searching pada bagian pencarian.

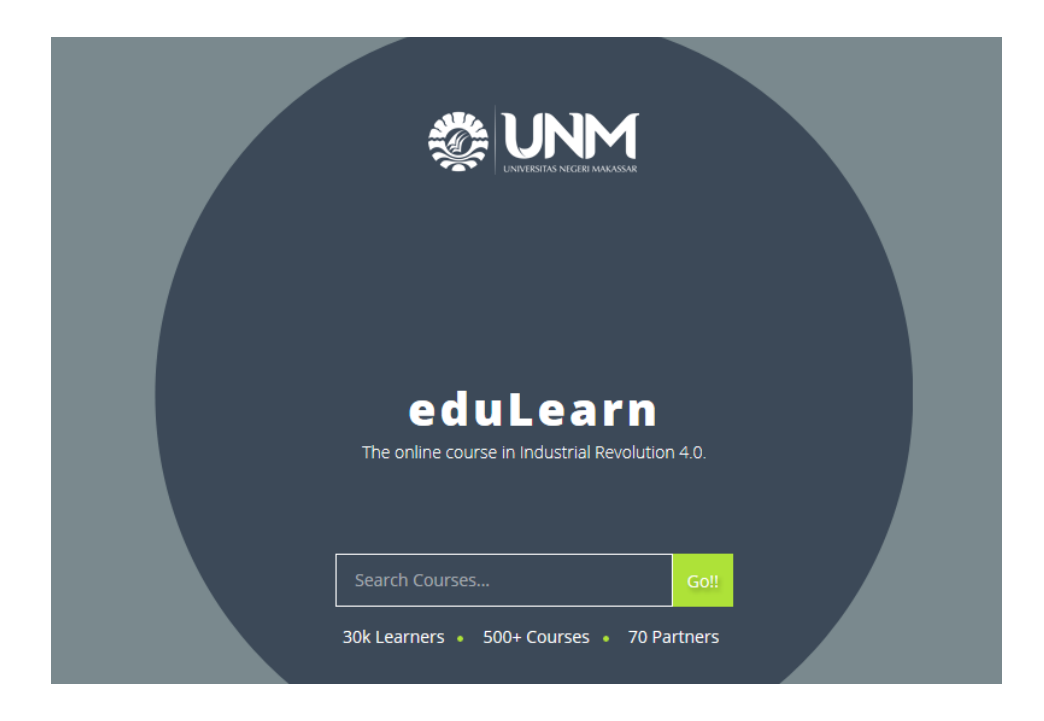

Dan akan muncul list seperti berikut.

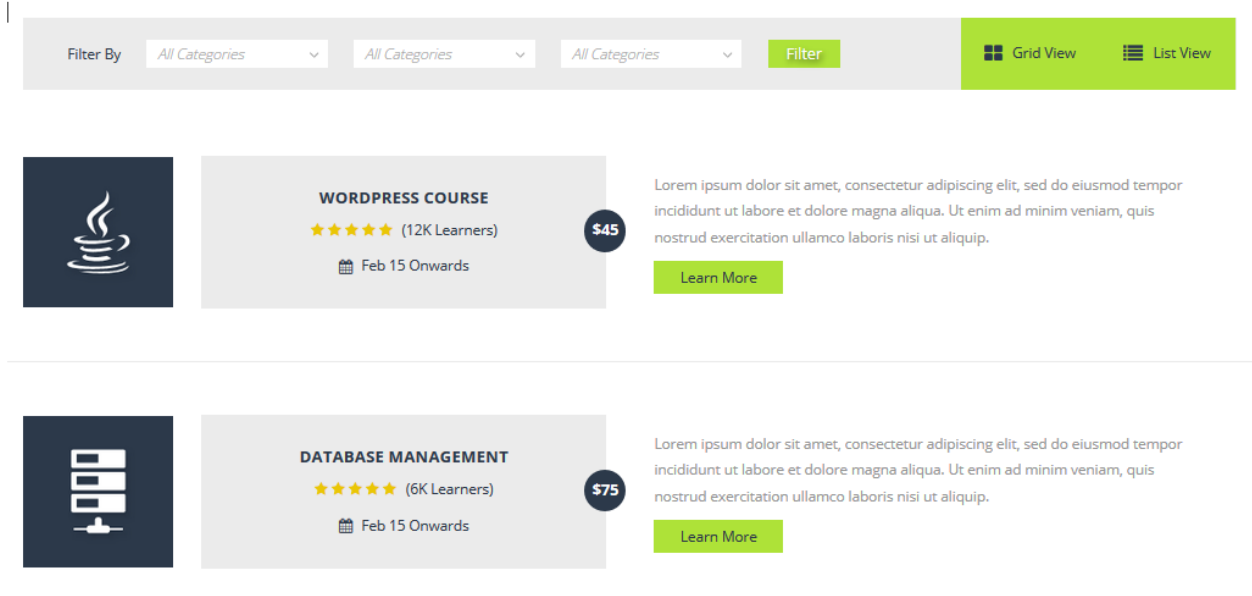

atau dapat memilih Course pada bagian halaman depan.

## **COURSES**

Our Most Popular Courses Listed Below

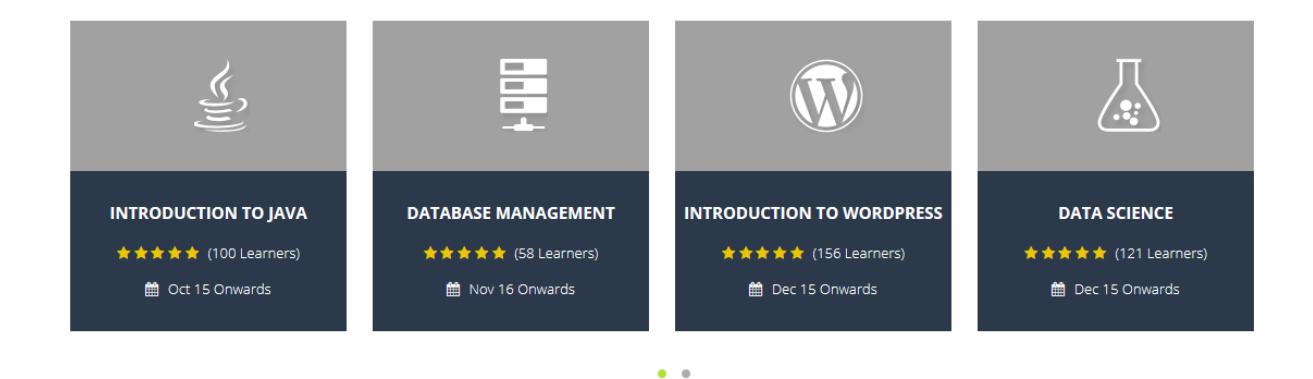

Untuk melihat daftar courses, pengunjung dapat klik menu Courses dan juga dapat men*scrool* ke bawah untuk melihat daftar courses yang akan ditawarkan pada masa yang akan datang.

Pada gambar di atas terlihat bahwa Course "Introduction to Java" telah terdaftar sebanyak 100 peserta dan dimulai pada 15 Oktober 2019, demikian halnya untuk course lainnya.

Untuk melihat lebih jauh mengenai **pembahasan** dari masing-masing Course, peserta dapat meng-klik **judul** masing-masing course dan akan muncul tampilan berikut.

**INTRODUCTION TO JAVA** 

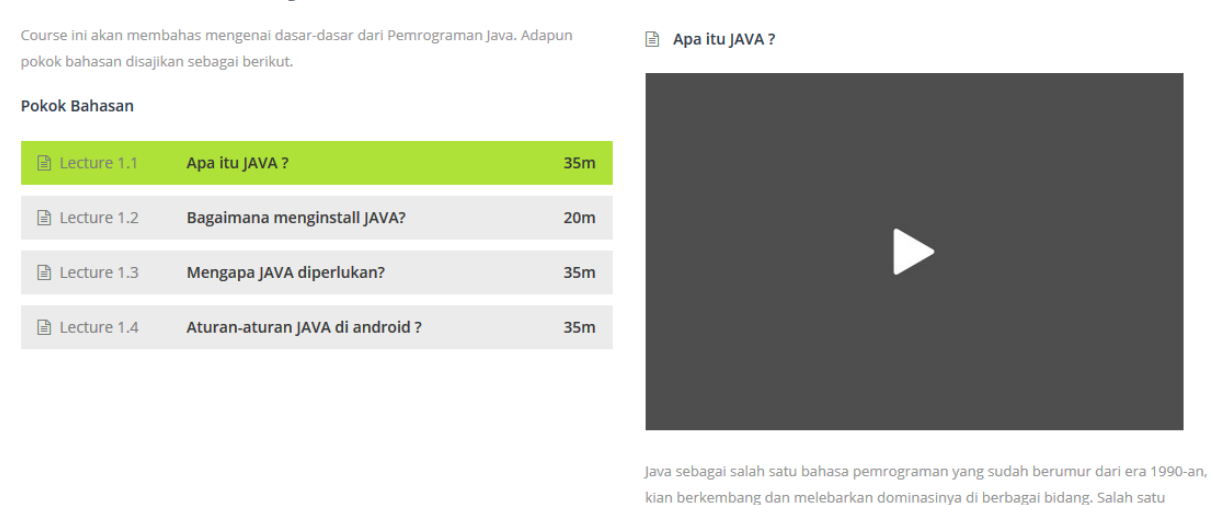

kian berkembang dan melebarkan dominasinya di berbagai bidang. Salah satu penggunaan terbesar Java adalah dalam pembuatan aplikasi native untuk Android. Selain itu Java pun menjadi pondasi bagi berbagai bahasa pemrograman seperti Kotlin, Scala, Clojure, Groovy, JRuby, Jython, dan lainnya yang memanfaatkan Java Virtual Machine sebagai rumahnya.

Pada bagian detail Courses ini, akan disajikan materi-materi dari Course yang dipilih.

Jenis pembelajaran pada eduLearn ini dapat berbentuk Artikel, Video, Animasi, atau gabungannya.

Sekian penjelasan/panduan singkat dari eduLearn, semoga eduLearn dapat berkembang seiring berjalannya waktu.

Terima kasih